## Brush Particle Photoshop Download ((HOT))

Installing Adobe Photoshop is relatively easy and can be done in a few simple steps. First, go to Adobe's website and select the version of Photoshop that you want to install. Once you have the download, open the file and follow the on-screen instructions. Once the installation is complete, you need to crack Adobe Photoshop. To do this, you need to download a crack for the version of Photoshop that you want to use. Once you have the crack, open the file and follow the instructions to apply the crack. After the crack is applied, you can start using Adobe Photoshop. Be sure to back up your files since cracking software can be risky. With these simple steps, you can install and crack Adobe Photoshop.

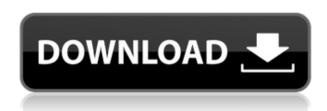

Open source is fun. The software is free and it runs on Windows and Mac. But there is a limit to the quality of code. Open source technologies force comparisons and inspire the same question—"is it better than Photoshop"? The new Collection tool allows you to quickly order your images into groups and present them in your most commonly used ways. In terms of Professional Visual Effects, this release is a huge boost. You can create a lot more photo and video effects far easier and more easily than before. You'll also be able to spend less time editing and more time using effects. Windows 7 was a huge release. It brought us much of what we've come to enjoy in today's PC OS. From the Windows Aero interface to the accessibility improvements, Windows 7 made a name for itself. While we're eternally grateful for what Windows 7 brought to PC users, there's one piece of the Windows 7 puzzle that continues to elude the entire Windows team. That's the inability to offer extended boot up times for its more bare bones systems. Windows 7 makes a strong case for the boot time of a system. Even in select markets, a Windows 7 system can boot as long as 18 seconds faster - and Windows 8 definitely hasn't made that go away. Some of Adobe's most in-demand programs are getting some great new features in the redesigned Creative Cloud. As a longtime Creative Cloud customer, here are the two most exciting updates: creative cloud in the cloud means you can edit your photos and other designs almost anywhere. And the redesigned interface places a lot more emphasis on navigation. While the new user interface is clear and intuitive, there are fewer windows and icons. We can't wait to see how this new software meets the needs of designers, bloggers, and practically every freelancer and individual who uses the internet.

Adobe Photoshop 2022 (Version 23.0.1) Download With Serial Key

## Registration Code X64 {{ last releAse }} 2022

What It Does: The Content-Aware Move tool gives you the ability to move specific areas of an image into alignment with the surrounding elements. The tool's "content-aware" feature group together similar elements and allows you to move them easily. What It Does: The Rectangular Selection tool lets you easily and precisely select portions of any shape you want to work with. When you're working with images, you can use the Rectangular Selection tool to cut, copy, paste, and resize images. **What It Does:** A page's link to other pages is known as a hyperlink. The Hyperlink tool makes it really easy to create multiple hyperlinks almost automatically, and you can even make a hyperlink larger or smaller. With a hyperlink, you do not need to navigate to another page or website. Photoshop is pretty much at the top of the food chain when it comes to all digital image editing programs. It has a bevy of software tools that are designed to handle difficult image editing tasks - helping you to bring out the best in your image. It has a streamlined color management and work flow that is much more intuitive that most other tools. And it's adobe's flagship program which means it has the biggest community of users and the most support. For these reasons, it's the best program for making the most out of your digital images. Now that you understand the basics of Adobe Photoshop, get out there and let your creativity flow. There's so much to learn, it can be overwhelming at first, but you'll be amazed at the amazing effects you can create. If you're anything like I was, you'll end up trying many things. It's a good thing too because that learning curve makes your skills grow even faster. Another thing to keep in mind about graphic design is that it isn't just about one designer. It's about a collaboration, so you can always ask the designer for a little input or feedback. This is another reason to practice and play with the software. 933d7f57e6

## Adobe Photoshop 2022 (Version 23.0.1) Activation For PC 2022

Adobe Photoshop CC 2019 Live Classroom lets you use online services with a live instructor in a classroom-style environment. You'll learn how to work with RAW images from the ground up and how to add and edit layers and work with content in real time with dozens of our global instructors, including the author of this book, making it the perfect resource for someone who needs professional instruction. Whether you're a new photographer, web designer, creative director, or a seasoned pro, you too can be Adobe Photoshopped. Every day, hundreds of millions use the Adobe range of creative applications to create stunning images and build more engaging websites. Whether you need help with eye-catching graphics, web design, Mac or Windows desktop applications, education, video or animation, vector or raster editing, print, mobile apps, or next-generation imaging platforms, we've got you covered. Working with Photoshop, you can master anything from importing and processing raw formats, to using tools and best practices. This book is designed for creative professionals who want to work at the highest level of images editing. It's a complete step-by-step, highly curated, practical book with techniques to help you master the most innovative design programs, master best practices, work through workflow issues, and accelerate your editing so you can spend more time focusing on storyboarding, client feedback, and creating what you envision. Whatever your experience level, there is something in this book that will give you the confidence to succeed. Whether you're an editor with years of experience or a serious newbie, this book will open your eyes of what's possible to design.

brush pen photoshop download airbrush brush photoshop download arrow brush photoshop download angle brush photoshop download brush set photoshop download brush splash photoshop download brush splatter photoshop download brush stroke photoshop download brush 1731 photoshop download

In addition to many full-color figures that capture the most important steps in Photoshop, the book also includes a number of step-by-step tutorials that walk you through different contexts for using the features covered in the book. With Photoshop, you become part of a larger community. This book is part of a community that includes thousands of other Photoshop users (and aspiring Photoshop users!) in local groups across the world—You are not alone! Adobe Photoshop is a raster graphics editor. It's one of the most popular tools used for photography editing such as removing blemishes, sharpening images, and reducing noise. It is very similar to a word processing program with basic features and functionality, although it includes a few unique features including many tools such as Layers, Channels, and Smart Objects. You'll learn how to use and apply various Photoshop features to create unique, professional, and self-expression images. Adobe Photoshop is a type of groupware that users lug to use, but the Adobe Photoshop CS6 is already an industry standard tool for professional and amateur photographers. It contains a wide range of tools that include taking awesome photos, designing logos, and editing photographs. The program is a powerful image editor, and if you're looking for a tool to bring your photography to a new level, the program is the best choice out there. Adobe Photoshop is one of the most powerful software for image-editing. No doubt it is the best tool to have creative mind. But its skill set is limited to specific tasks. Nevertheless, it's more than enough in the beginning to achieve the task you have.

With the new tools from Adobe Sensei AI, you can quickly and accurately style, hide and edit most objects in an image. For example, in one example, you can simulate an out-of-focus effect without using a separate effect. If you want to sharpen the contours of a (high-resolution) building, let Adobe Sensei AI judge where each edge is. It will then let you find the best place to let in light while still creating the look you want. To help photos to speak for themselves visually, Photoshop members will benefit from the new "Streets Garage" new feature in the Themes Panel. It makes it easier to see the pattern in your photo – whether the streets are real or an illusion. Photos can also use Darken Adjustment and Noise Reduction filters in a one-click process, saved in a single action for editing, visualizing and printing. Photoshop users can now work more productively by dragging and draping images on any surface. This enhancement allows them to use Photoshop along with the Surface feature for Retouch and photos to create and navigate on non-traditional surfaces with their creativity. The new Project Bridging feature makes it easier to connect and view files with Illustrator CC. Project Coordinator users can now enable the feature in the Pipelines Panel. Add Color to an image with Color Layers

- Replace color with layers that turn your image into a collage. Add any layer to any other layer, edit top or bottom layers or the layers below them, and fill with more than one layer of any color. After you apply a color change to an image, you can move it anywhere on the canvas.
- Jump to the spot in your image and paint over it with a new layer. Set its blend mode to Color, Hue and Saturation, Black & White or multiply. Overlap the area for a fun effect. Adjust its size, opacity, or add more colors to the layer to fine-tune the effect. Put a photo under this layer to change the color of the background.
- Remove a color layer from an image to reveal the image's true colors. Draw, erase, blur or swap any layer for a new look that matches the content of the image.

https://opensea.io/collection/mestrenova-licence-file-crack-extra-quality
https://opensea.io/collection/downloadmoviearrivalenglishinhindi
https://opensea.io/collection/kaspersky-total-security-2017-crack-and-license-pa
https://opensea.io/collection/undisputed-2-1080-p-dual-audio-torrent-link-downlo
https://opensea.io/collection/fiqih-dakwah-mustafa-masyhurpdf
https://opensea.io/collection/bleepitabon-windows-7loader-by-orbit30-and-hazar-3
https://opensea.io/collection/criminal-case-hack-mod-get-coins-unlimited
https://opensea.io/collection/musiclab-realstrat-5027424-crack-hot
https://opensea.io/collection/full-hd-tune-pro-460-incl-serial-keybycioaua-

The software is pretty popular in the field of image editing. It is managed by Adobe and has been edited in the year 1988. Since then, the software got better, with endless possibilities with a lot of features and functions. The software has an enormous user-base and is available for various platforms, including mobile, Mac, Windows, and other devices. The apps are quite popular and are accessible on the App Store. You can learn more about the ios app here. Intent on producing outstanding imagery and video for a whole new generation of creators? If you're looking for a cost-effective professional quality photo editor, this is the program for you. It's powerful tool set, wide range of filters and color corrections, fast and efficient layer management, and robust retouching abilities, ensure that a professional's photos look their absolute best. It's worth noting that Photoshop has been around for decades, so it's been proven over the years and will never fail you. It's an extremely rewarding program – and now, you can get it at a bargain. Developed in the early 90s, Photoshop was and still is a very popular professional photo editing application. This is the program to use if you are serious about designing for making the grade. If you are just beginning to learn the ropes, Photoshop is essentially the backbone of photo editing for designers and a very

essential and recommended photo editing tool. Photoshop is great at the basic editing tasks of fixing red-eye, stabilizing images, sharpening photos, and removing background scenery.

 $\frac{https://islandcremations.com/wp-content/uploads/2022/12/Adobe-Photoshop-CC-Keygen-Full-Version-For-PC-Hot-2022.pdf}{}$ 

 $\frac{https://tusnoticias.online/2022/12/24/adobe-photoshop-2021-download-with-full-keygen-win/https://taichplays.com/photoshop-2021-version-22-5-1-download-free-registration-code-for-mac-and-windows-2022/$ 

https://jbmparish.com/wp-content/uploads/2022/12/endrdaro.pdf

https://gretchenscannon.com/2022/12/24/free-old-version-photoshop-download-top/

https://go2flyfishing.com/wp-content/uploads/finnzac.pdf

https://www.spaziodentale.it/wp-content/uploads/2022/12/Adobe-Photoshop-2021-Version-2251-Lice nse-Kev-Full-For-Windows-updAte-2022.pdf

https://www.ambeauwell.com/photoshop-2021-version-22-3-1-patch-with-serial-key-for-windows-202 2/

https://agaratalpha.com/skin-retouching-photoshop-tutorials-free-download-link/

Smudge Tool - The Photoshop and Photoshop Elements team is currently working on the Smudge Tool, and it has recently added a new function that makes eerily similar to the Clone Stamp Tool in the new version. The newly presented Smudge Tool can also be used like a healing brush, but it differs in the sense that it treats rectangular areas rather than circular ones. The team has presented this tool at the Dlo 2012 Graphic Design Conference in Delft. It is still testing, but once released as a default feature in Photoshop, this Smudge Tool will work on rectangular shapes. Plugin - The Photoshop team constantly works on developing a wide variety of plug-ins to give the users the best experience. It has also worked on integrating this feature in the open-source plug-in as a Photoshop extension. This extension will help you to input the Photoshop file in other 3D-fotomaking software. Measure Tool - The Measure Tool changes image dimensions and layers and is an integral part of Photoshop organization and maintenance. With this tool, you can measure the stretching of bitmap images, image layers, paths, and the conversion of pixels. It is a tool that allows users to make straight or impressive lines. However, if you are using the Bézier tool, its data will be converted into straight lines. It is an essential tool that helps users to find the dimensions of layers in a Photoshop file. **Sharpen Tool** - The team is constantly developing an open-source Sharpen tool that will help users to introduce the shadows in the image. You can sharpen or soften it through the use of the slider. You can also adjust the image's contrast, and it will make sure that the image stays brighter on the overall.